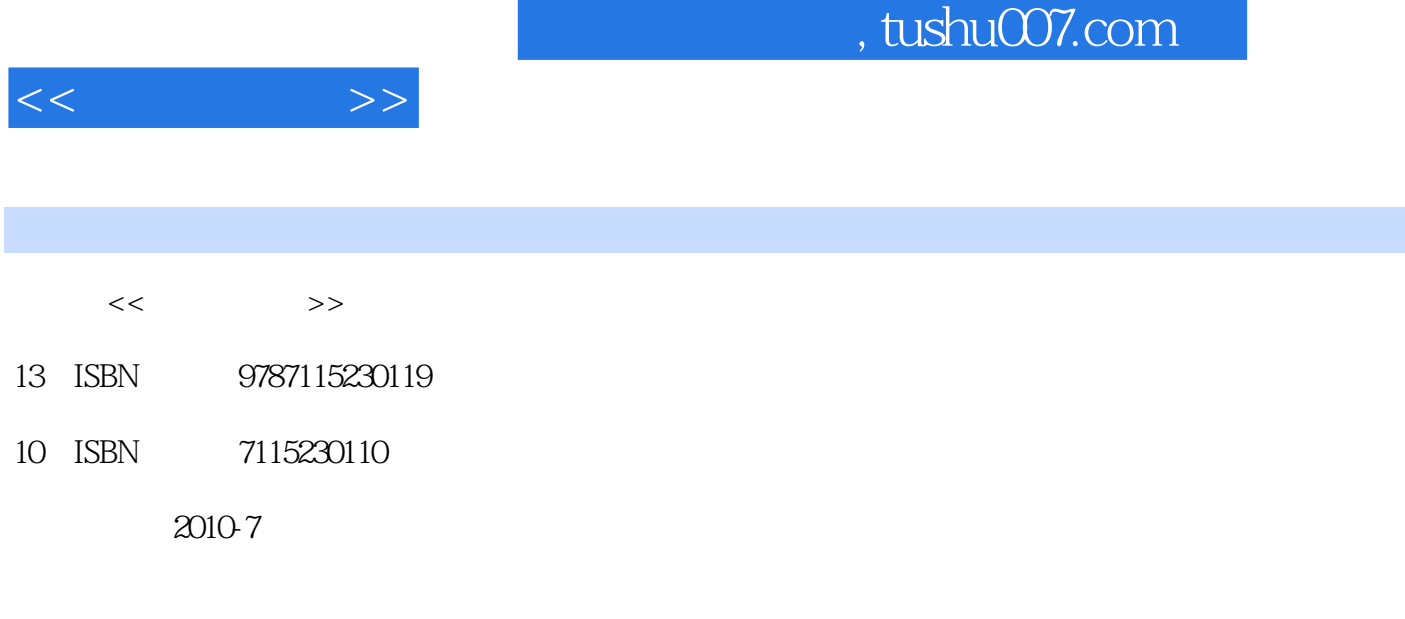

页数:242

PDF

http://www.tushu007.com

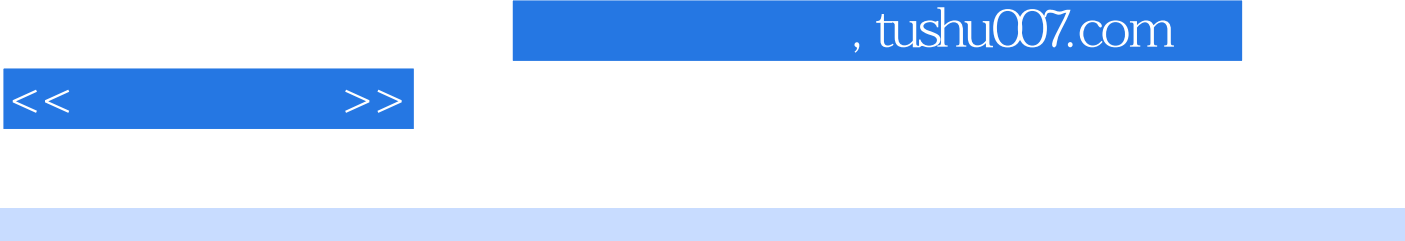

## 电脑很神秘吗?不神秘!学电脑难吗?不难!阅读本书能掌握电脑的基本使用与维护方法吗?能!为什么要阅

 $\frac{1}{2}$  , and the contract of the contract of the contract of the contract of the contract of the contract of the contract of the contract of the contract of the contract of the contract of the contract of the contract

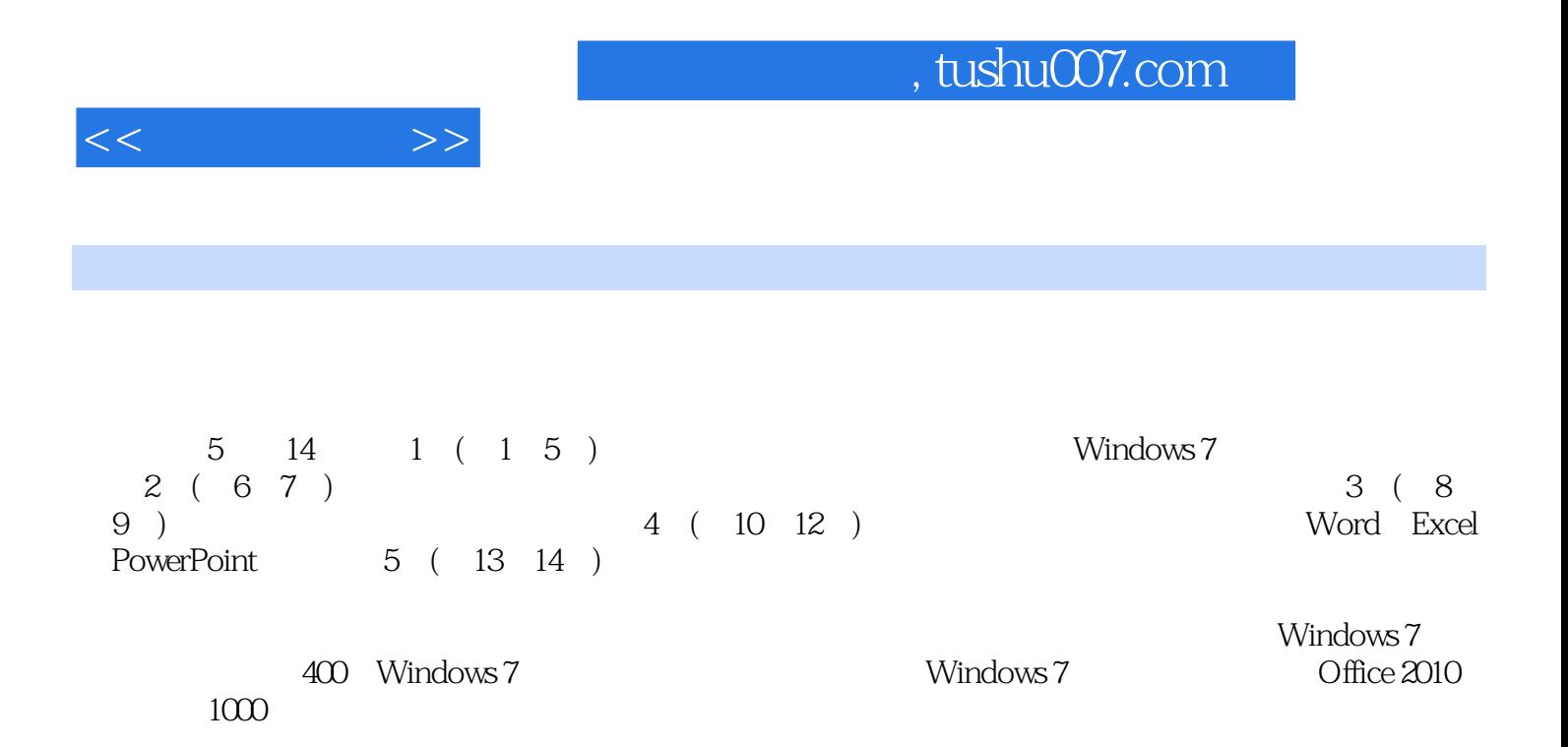

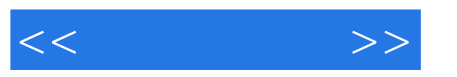

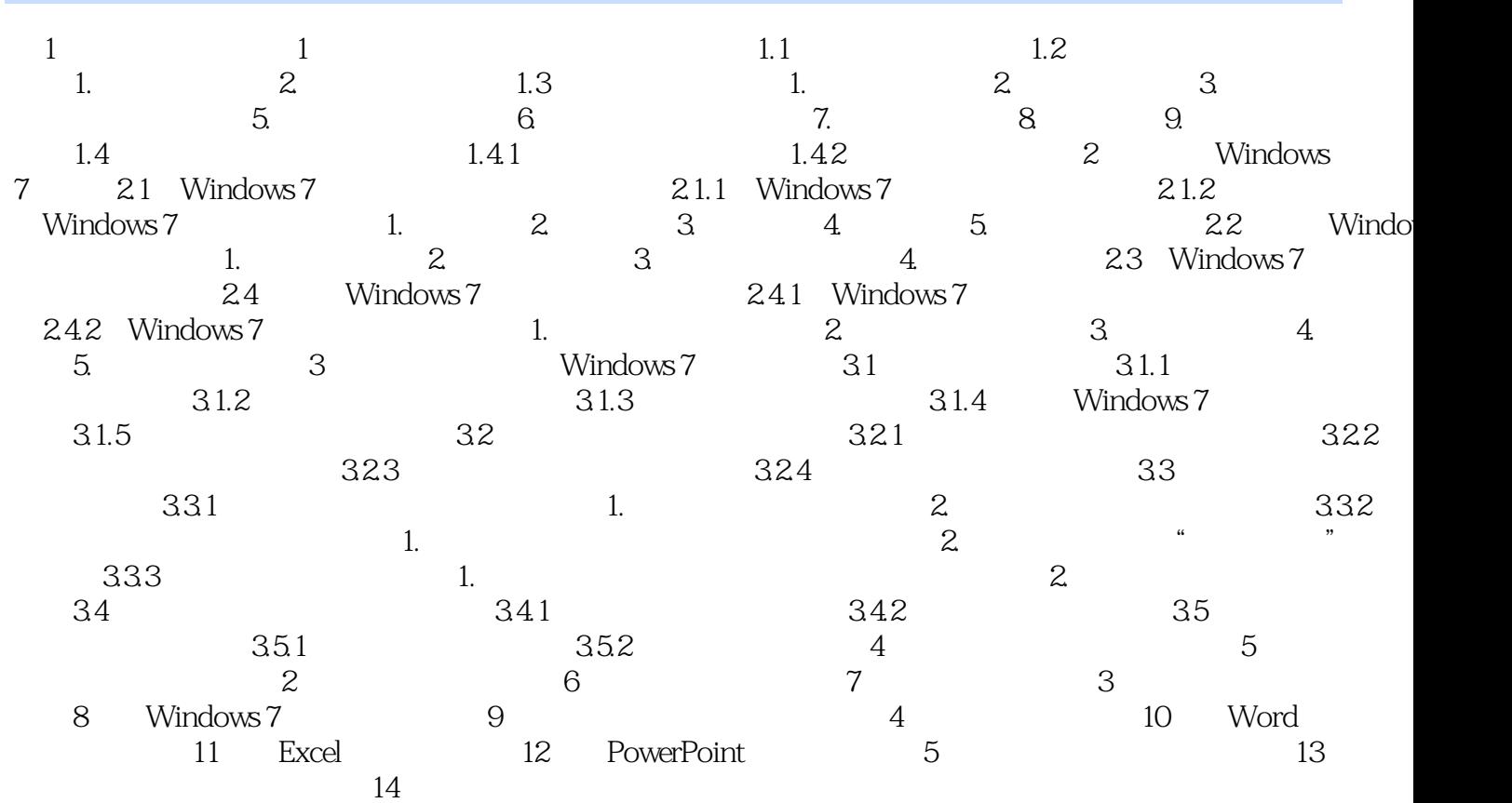

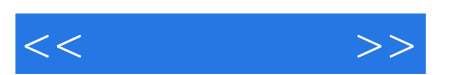

*Page 5*

## , tushu007.com

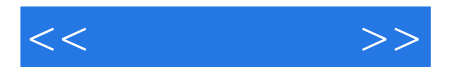

 $\begin{array}{lll} \text{\large $\overset{\circ}{\text{``}}$} & \text{\large $\overset{\circ}{\text{``}}$} & \text{\large $\overset{\circ}{\text{``}}$} & \text{\large $\overset{\circ}{\text{``}}$} & \text{\large $\overset{\circ}{\text{``}}$} & \text{\large $\overset{\circ}{\text{``}}$} & \text{\large $\overset{\circ}{\text{``}}$} & \text{\large $\overset{\circ}{\text{``}}$} & \text{\large $\overset{\circ}{\text{``}}$} & \text{\large $\overset{\circ}{\text{``}}$} & \text{\large $\overset{\circ}{\text{``}}$} & \text{\large $\overset{\circ}{\text{``$  $\ddot{a}$  +  $+$   $+$  Office  $\ddot{a}$  $6$ :

奉送:多媒体视频Windows 7系统的安装过程,Windows 7操作系统实用技巧400招,Windows 7常用快 Office 2010

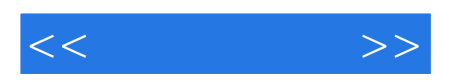

本站所提供下载的PDF图书仅提供预览和简介,请支持正版图书。

更多资源请访问:http://www.tushu007.com